## **leterrier-conjuguodrome - Task - Tâche #4407**

## **Utiliser dans l'exercice les valeurs indiquées dans le QSettings**

10/07/2015 10:29 - Philippe Cadaugade

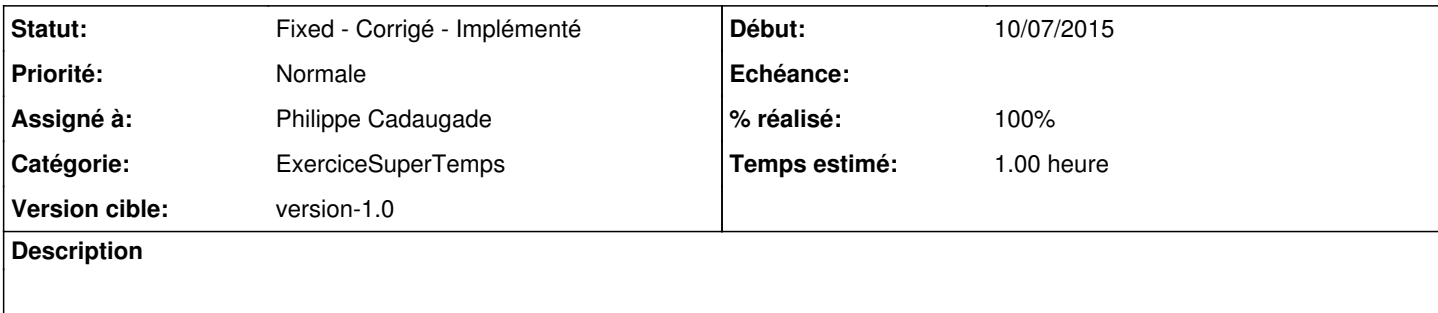

## **Historique**

## **#1 - 16/07/2015 10:26 - Philippe Cadaugade**

*- Statut changé de New - Nouveau à Fixed - Corrigé - Implémenté*

*- % réalisé changé de 0 à 100*